## **Инструкция для клиентов – держателей топливных карт «ЛУКОЙЛ» (системы «ЛИКАРД»)**

## **Уважаемые держатели топливных карт «ЛУКОЙЛ» (системы «ЛИКАРД»)!**

**Топливная карта «ЛУКОЙЛ» (системы «ЛИКАРД»)** представляет собой микропроцессорную (чиповую) пластиковую карту, которая позволяет приобретать нефтепродукты на АЗС «ЛУКОЙЛ» без использования наличных средств и ведомостей.

Получить подробную информацию о топливной карте «ЛУКОЙЛ» Вы можете на сайте [www.licard.ru.](http://www.licard.ru/)

Узнать перечень АЗС, принимающих топливную карту «ЛУКОЙЛ» в нужном регионе или на нужной трассе, Вы также можете на сайте [www.licard.ru.](http://www.licard.ru/)

Обращаем Ваше внимание на **Порядок обслуживания** при заправке по топливным картам «ЛУКОЙЛ»:

- 1. **Предъявите** топливную карту «ЛУКОЙЛ» оператору АЗС;
- 2. **Сообщите** оператору АЗС
	- номер ТРК;
	- вид топлива, которым необходимо заправить транспортное средство;
	- количество литров или сумму, на которую необходимо заправить.
- 3. **По запросу** оператора АЗС (после ввода оператором необходимой информации в систему) **и передачи Вам считывателя карты или ПИНПАДа**:
- 3.1. Проверьте сумму покупки на дисплее ПИНПАДа;

3.2. При появлении значка <sup>( у)</sup> прил**ожите карту к дисплею** ПИНПАДА на несколько секунд до светового и звукового сигнала (прикладывать карту можно любой стороной);

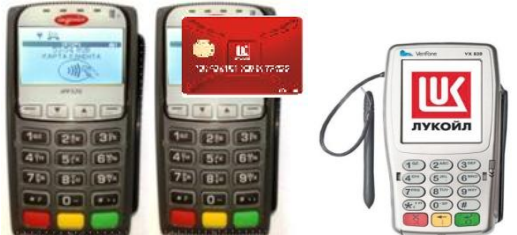

3.3. **Введите ПИН-код** на пульте ПИНПАДа и подтвердите ПИН-код нажатием на пульте соответствующей клавиши (Enter, Ok);

4. **Получите у Оператора** распечатанный терминалом **чек**, подтверждающий проведение транзакции и правильность номера ПИН, и произведите заправку транспортного средства.

Вам также может быть предложено обслуживание по контактному интерфейсу (чипу) – проверьте на дисплее сумму операции, вставьте карту в разъем для карт с чипом, введите ПИН-код на пульте ПИНПАДа, подтвердите ПИН-код нажатием на пульте соответствующей клавиши (Enter, Ок), получите чек у Оператора.

**Внимание! Если ПИН-код трижды введен неверно, карта будет заблокирована. Для разблокировки топливной карты Вам необходимо отправить письмо через личный кабинет, заполнив форму «Поддержка».**

Обращаем Ваше внимание, что на АЗС «ЛУКОЙЛ» действуют следующие правила обслуживания по топливным картам «ЛУКОЙЛ»:

- 1. Необходимость проведения первой операции по топливным картам по контактному интерфейсу (чипу).
- 2. Заправка по топливным картам разрешена только в бак автомобиля (в канистры, бочки, другие емкости – заправка запрещена).
- 3. Держатели топливных карт «ЛУКОЙЛ» могут получать дизельное топливо и (или) бензин на АЗС в соответствии с параметрами данной топливной карты.
- 4. Возможность приобретения любых иных Товаров и Услуг (товары магазина, кафе и др.) с использованием топливной карты «ЛУКОЙЛ» необходимо уточнять по каждой АЗС отдельно. Данная возможность не предусмотрена на некоторых АЗС «ЛУКОЙЛ» до получения письменного уведомления об обратном.

## **Правила пользования топливной картой «ЛУКОЙЛ»**

- Бережно обращайтесь с картой
- Не сгибайте карту и не подвергайте ее механическим воздействиям

По всем вопросам по Топливной карте «ЛУКОЙЛ» обращайтесь по телефону круглосуточной Горячей линии:

## **8 800 1000 911 или в личном кабинете в разделе «Поддержка»**

Для звонков из-за рубежа +7 (495) 627-80-85